# **HARDBALL! ™**

**Por Accolade**  Para Commodore 64/128 Diseñado por **Bob Whitehead**  Gráficos por **Mimi Doggett** Música **Ed Bogas** Fabricado y distribuido bajo licencia por COMPULOGICAL S. A. Sta. Cruz de Marcenado, 31 Tel. (91) 241 10 63 28015 Madrid

#### **INTRODUCCION AL BEISBOL**

El béisbol americano se desarrolla a partir del juego inglés «rounders» en Hoboken, New Jersey el 19 de junio de 1946.

Se juega con dos equipos de nueve jugadores cada uno. El equipo «de casa» tomará primero posiciones en el campo, mientras que el equipo «visitante» estará al bate. Las posiciones del campo son como sigue:

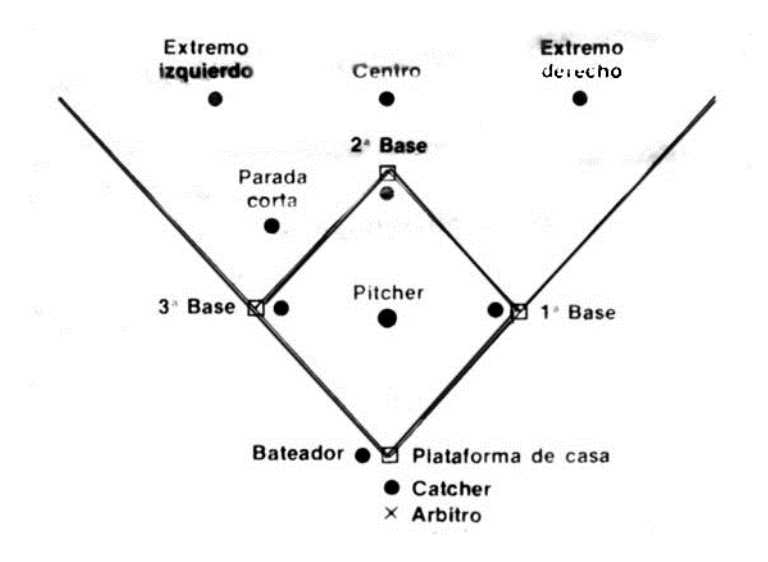

El objetivo del béisbol es que un equipo consiga más puntos que otro al final del juego. Un punto se consigue sólo por el equipo «al bate» corriendo un jugador de base en base (secuencialmente) y regresando a la «casa».

Cuando el equipo al bate ha conseguido 3 «out» (se explica más adelante), ocupará sus posiciones en el campo y el equipo en el campo tomará su turno al bate. Cuando ambos equipos han terminado sus turnos al bate (consiguiendo 3 outs), es el final de una mano. El principio y fin de una mano son términos relativos a si el primer o segundo equipo está al bate. Hay 9 manos para una bola, y si no ha habido puntuación al final de las nueve manos, se irán jugando manos completas hasta que un equipo esté por delante del otro al final de una mano.

El pitcher tira la pelota al catcher que está delante de él en la plataforma de casa. El bateador que está en casa intentará golpear la pelota con su bate (un garrote de madera o metal). Si la pelota cruza la casa en un área que el bateador pudiera golpearla (en la zona de golpe cruzando enfrente del bateador entre sus rodillas y sus axilas, el árbitro (que está detrás del catcher) gritara «strike», en

otro caso se considerará «bola». Si el bateador no da a la pelota (falla) independientemente de dónde cruce la casa, se cuenta también un strike.

Cuando un bateador tiene acumulados 3 strikes, se va fuera y el siguiente jugador de su equipo pasa al bate. Si el bateador golpea la pelota se considerará buena salvo que salga fuera del cuadro pasando por las líneas de casa y 1ª base o casa y 3ª base. Si un jugador del equipo en el campo coge en el aire (palomita) una pelota buena o que sale fuera del cuadro antes de que toque el suelo, el jugador al bate queda eliminado. Una pelota que sale fuera del cuadro se cuenta como un strike sólo cuando el bateador tenga menos de dos Stripes. En otras palabras, una pelota que sale fuera del cuadro nunca se contará como un tercer strike causando la eliminación del bateador y éste permanecerá al bate para el siguiente lanzamiento. Si un bateador consigue cuatro «bolas» antes de acumular 3 strikes «pasará» a 1ª base.

Si el bateador golpea la pelota en el campo, correrá si es posible, a la 1ª base, a la 2ª base, 3ª base y casa. Intentará correr «secuencialmente» a la base más lejana sin que los jugadores del equipo en el campo le «tiren» o «alcancen».

Un «home run» es cuando el bateador corre por todas las bases y regresa a casa. Esto es más fácil de realizar golpeando la pelota sobre la valla de atrás del campo.

Si el primer hombre-base en el equipo del campo coge la pelota y toca la primera base, el corredor va «fuera» ya que no puede haber dos jugadores (del equipo al bate) sobre la misma base al mismo tiempo, un jugador sobre la primera base deberá tratar de correr a la segunda base cuando se golpea la pelota. Si el equipo en el campo es capaz de tirar la pelota al segundo hombre-base y éste toca la base mientras tiene la pelota, el corredor obligado a la segunda base se considerará «fuera». El segundo hombre-base puede ahora tirar a la primera base en un intento de echar fuera al corredor (bateador). Este mismo principio se aplica a la tercera base y a la casa. Si un corredor elige intentar correr a la siguiente base, sin estar obligado, puede ser «alcanzado» por un jugador del equipo del campo, quien le tocará con la mano en la que tiene la pelota. El corredor puede intentar volver a la base que ha dejado, pero sólo evitará ser alcanzado mientras parte de su cuerpo (pie, mano, etc.) esté tocando la base. Un corredor puede no avanzar a la base siguiente si se coge una «palomita» a menos que regrese y toque la base que dejó. Robar una base es cuando un corredor intenta correr a la base siguiente antes de que se lance la pelota.

## **HARDBALL**

**BATEAR**. Bienvenido al juego de béisbol más realista jamás diseñado. Entre en el campo y trate de golpear la pelota fuera del parque. Puede elegir entre parar la pelota, robar una base, y controlar una base corriendo. Cuando su equipo esté en el campo puede controlar el tiro y situación del lanzador así como los jugadores de campo.

#### **COMENZAR EL JUEGO**

- 1. Para un juego de 2 jugadores, conecte su joystick en Port 1 para el equipo rojo y Port 2 para el equipo azul. Para un juego de 1 jugador, conecte su joystick a cualquier Port.
- 2. Encienda su Commodore 64, unidad de disco y monitor.
- 3. Después de que la luz roja «busy» en la unidad de disco se apague, introduzca el disco «HardBall» en la unidad de disco con la etiqueta hacia arriba y cierre la unidad de disco.
- 4. Mecanografíe: Load"", 8. 1 y pulse RETURN.

## **PARA EMPEZAR EL JUEGO**

- 5. Para reempezar el juego, pulse RESTORE.
- 6. En cassette pulsar: SHIFT y RUN/STOP

## **SELECCION DE LAS OPCIONES DE JUEGO**

Una vez cargado el juego, puede utilizar otro joystick para seleccionar una variedad de combinaciones opcionales del juego tal como Casa/Visitante, qué equipo (cualquiera) jugará el computador (para un juego de un solo jugador), y sí quiere o no designar un bateador (-DH). Por ejemplo, un juego de dos jugadores podría seleccionarse en las líneas 1, 2, 7 u 8, según quiera ser el equipo de Casa o no para un golpeador designado. El siguiente ejemplo le muestra las 12 posibilidades:

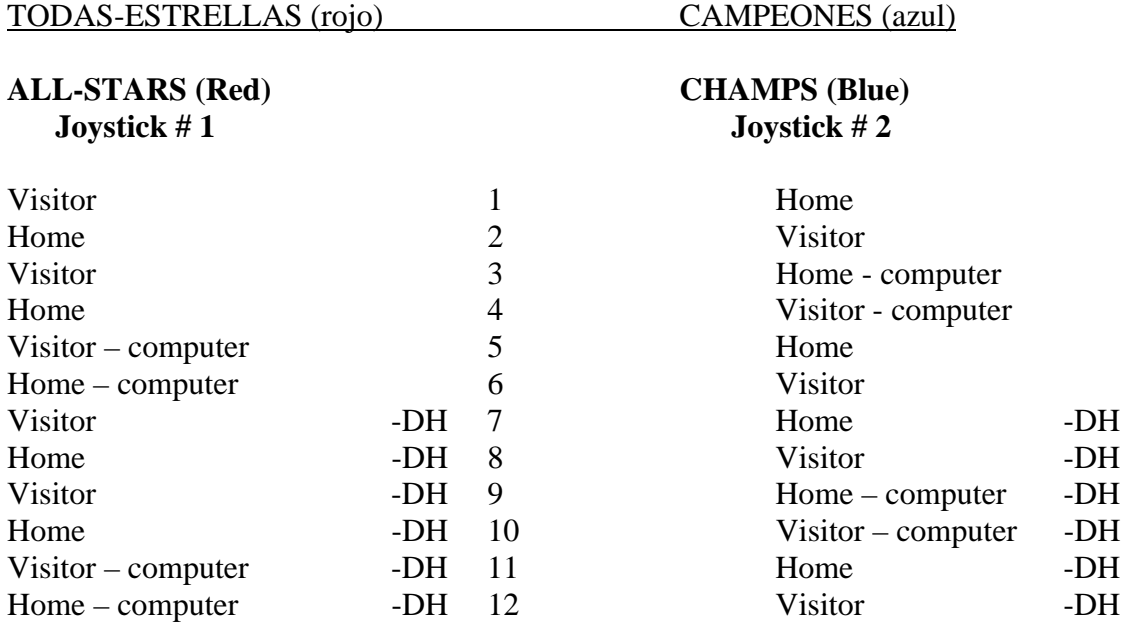

Sólo se presenta una línea cada vez (empezando por la línea 1). Mueva el joystick hacia abajo y arriba para ver otras opciones posibles. Cuando aparezca la elección que desea, pulse el botón de fuego para empezar el juego.

# **PANTALLA DE DECISION DEL ENTRENADOR**

Las cuatro pantallas que aparecen durante el HardBall son: Pantalla de decisión del entrenador, Pantalla de Lanzador/Bateador, Vista izquierda del Campo y Vista derecha del campo El juego comienza con la decisión del entrenador. Aparecerá también si un jugador pulsa la barra espaciadora del teclado en cualquier momento durante la pantalla del lanzador. En esta pantalla del entrenador, pulsando la barra espaciadora aparecerá «Play Ball» (juegue la pelota) (comenzando la acción del juego o continuando donde lo dejara). Esta pantalla presentará una línea seleccionada por ambos equipos. « V » indicará quién esta al bate y habrá también una indicación de quién está sobre qué base (1**b**, 2**b** o 3**b**), cómo batean (Derecho, Izquierdo o Desviar), la posición que jueguen y su proposición de bateo.

Debajo de cada lista de equipos habrá un menú de opciones de decisiones directivas que cada jugador puede seleccionar moviendo el cursor hasta la línea que le interese y pulsando el botón de fuego. En caso de «sustitución» o «cambio de posiciones» una pantalla adicional aparecerá en la parte inferior (se explicará más adelante).

Para las otras opciones, los parámetros (indicados aquí por paréntesis) serán cíclicos y aparecerán de uno en uno pulsando el botón de fuego cuando se seleccione esta línea (reflejo de luz). El parámetro actualmente en pantalla es seleccionado automáticamente y permanece en vigor hasta que lo cambie. La lista de opciones es la siguiente.

— Para el equipo en el campo (defensa) - 5 elecciones:

- Sustitución del jugador.
- $\bullet$  Intercambio de posiciones.
- Opciones de parámetro.
- Fuera del campo (normal, cambio a la derecha, o cambio a la izquierda).
- Dentro del campo (juego normal o doble).
- (NO) Paseo internacional.
- Para el equipo al bate (ofensiva) 2 elecciones
	- Constitución del jugador.
	- Intercambiar posiciones.

Si el jugador selecciona «sustitución o intercambio de posiciones» la porción más pequeña de la pantalla de decisión del entrenador cambiará al color del equipo adecuado. En estos casos, pulse la barra espaciadora en el medio de una actividad para cancelar y volver al juego.

## **SUSTITUCION**

Aparecerá una línea para seleccionar «sustituir (desde el banco) por» (en la lista (roster)) en cuyo momento la entrada subrayada puede ser seleccionada moviendo el joystick a derecha o izquierda (seleccionando un jugador) y pulsando el botón de fuego. Cuando se especifica la entrada del banco usted puede pasar la lista de jugadores en el banco arriba y abajo dentro de una ventana de 3 líneas en la parte inferior de la pantalla utilizando el joystick. Seleccione el jugador que desea entre en el campo pulsando el botón de fuego. Cuando la entrada de la lista (roster) ha sido seleccionada, el cursor puede moverse arriba y abajo de la lista (roster) con el joystick pulse el botón de fuego para seleccionar al jugador que quiera que salga del campo

Nota: Una vez que un jugador ha sido sustituido (después del primer lanzamiento), no puede volver al campo y no pasa a la lista del banco. El nuevo jugador entrará en el campo y le sustituirá en su posición actual.

## **INTERCAMBIO DE POSICIONES**

Elija la entrada a introducir primero de una forma similar a la definida anteriormente para «sustitución» sobre la línea «intercambio posición por..... posición». Esto le permite una búsqueda vertical del cursor a través de las posiciones de la lista (roster) y le indicará la estadística completa de realizaciones de cada jugador al pie de la pantalla. Pulse el botón de fuego para seleccionar un jugador en una posición para el que no es conveniente, aparecerá un mensaje (por ejemplo, «jugador fuera de posición»). Habrá también una probabilidad de error en el juego o un lanzamiento pobre.

Recuerde, pulse la barra espaciadora para empezar (o continuar) a jugar.

## **JUGAR**

El juego comienza con la representación del lanzador, bateador, arbitro y público en las gradas. Utilizando el joystick, el jugador que representa al lanzador (equipo de campo) puede seleccionar un tipo de lanzamiento de los indicados al pie de la pantalla.

Puede seleccionar una de las cuatro elecciones que le aparezcan de los ocho tipos de lanzamiento siguientes:

- **Fastball** (directa y muy rápida)
- **Fastball** (directa y rápida)
- **Offspeed** (directa)
- **Change-up** (lanzamiento directo y lento)
- **Curve ball** (una gran curva con giro)
	- Para lanzadores zurdos, la pelota se curva a la derecha
	- $\triangleright$  Para lanzadores diestros, la pelota se curva a la izquierda
- **Excéntrica** (lo opuesto a curve ball)
	- Para lanzadores zurdos, la curva a la izquierda
- Para lanzadores diestros, la curva a la derecha
- **Sinker (la pelota cae curva hacia abajo)**
- **Slider (similar a curve ball, pero la curva en el último momento.**

El otro jugador, representando al equipo al bate, puede seleccionar su estrategia ofensiva manteniendo pulsado el botón de fuego mientras mueve el joystick para seleccionar una o más opciones. Soltando el botón de fuego, quedan seleccionadas su(s) opción(es), permitiendo que el juego continúe (si el lanzador también ha hecho su selección).

Nota: Incluso si no se desean opciones, este jugador debe pulsar y soltar su botón de fuego mientras el joystick está en la posición neutra para que continúe el juego. Sus opciones también aparecerán al pie de la pantalla e incluirán parar o robar la base (si es apropiado).

Nota: Si dices a un corredor que robe una base y el bateador no golpea la pelota, el receptor intentará echar al corredor.

Cuando alguien sube primero para batear, aparecerán en pantalla alguna de sus estadísticas. Una vez que ambos jugadores han hecho sus selecciones, un nuevo grupo de elecciones se presenta en el pie de la pantalla. El lanzador podrá seleccionar la colocación del lanzamiento (por ejemplo, alto, interior, etc.) con el joystick y su elevación empezará una vez que suelte el botón de fuego. El bateador podrá seleccionar su colocación correspondiente de balanceo con el joystick y, pulsando el botón de fuego, balancear.

Cuando se golpea la pelota, el jugador receptor en el campo será identificado por un parpadeo. El jugador puede utilizar el joystick para situar al jugador del campo (atrás, izquierda, adelante, derecha) para coger la pelota. Una vez que coge la pelota, se le presentan elecciones para donde tirar la pelota (2º 3º casa o 1º).

## **Nueve zonas de lanzamiento sobre la plancha de casa:**

- $2 \quad 1 \quad 2 \quad X =$  siempre un golpe
- $1 \times 1 =$ alta probabilidad de dar un golpe
- 2 1 2  $2 = poca probabilidad de dar un golpe$

# **NOTAS DIVERSAS**

- $\triangleright$  Según un lanzador se cansa, la probabilidad de dar un golpe baja.
- Ciertos lanzadores serán más fuertes en algunos tipos de lanzamiento.
- Si el lanzamiento no es en la zona de golpe, el bateador puede balancear pero no puede dar a la pelota.
- Cuando se golpea la pelota, se presenta la pantalla del campo y (a menos que sea una bola fallida) cuando el juego termine, la pantalla de decisión del entrenador aparecerá momentáneamente antes de volver a la pantalla de lanzamiento/bateo.
- Cuando se intenta parar con dos golpes contra usted, si la pelota cae fuera de la línea, se considerará su tercer golpe.
- Los corredores tienen la opción de correr a la próxima base si alcanzan una base después de un golpe.

## **ALGUNOS CONSEJOS DE BOB WHITEHEAD**

¡Di hey! Bien, no se nada de ti pero nunca tendré la oportunidad de jugar y dirigir en un gran equipo de la liga de béisbol, esto es, como ve en el parque de béisbol o en la TV. Por tanto, utilizo HardBall para cumplir alguna de mis fantasías y espero que se divierta haciendo lo mismo. Y, como cualquier buen directivo, necesita desarrollar un buen informe explorativo. Por tanto pensé en darle un informe parcial sobre algunos lanzadores que le llevarán a la cabeza.

## **TODOS-ESTRELLAS**

**Frisina**-Tira un lote de Junk (junco)

**Peers**-Lanzador de control **Atkins**-Sólo calor **Estrada**-Relieve de hielo

#### **CAMPEONES**

**Euler**-Buen screwball **James**-Obsérvale en el fastball **Morlini**-Veterano de bullpen **Tompkins**-Fumar

# Saludos, **BOB WHITEHEAD**